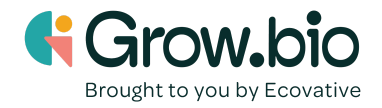

## **Lesson 6: Fusion 360 Essential Skills**

## **Objectives:**

- 1. Become familiar with the navigation tools of Fusion 360.
- 2. Understand the purpose of Fusion 360 software.
- 3. Acquire the essential skills needed to create your own custom growth form.

## **Introduction:**

A 3D model is a computer representation used to convey detailed information about a physical object. This activity will guide you to use software to create 3D models. You can build 3D models using any 3D modeling software app, often referred to as computer-aided design (CAD) software.

Watch this [introduction](https://www.youtube.com/watch?v=beebJ6fgVPo) video to Fusion 360.

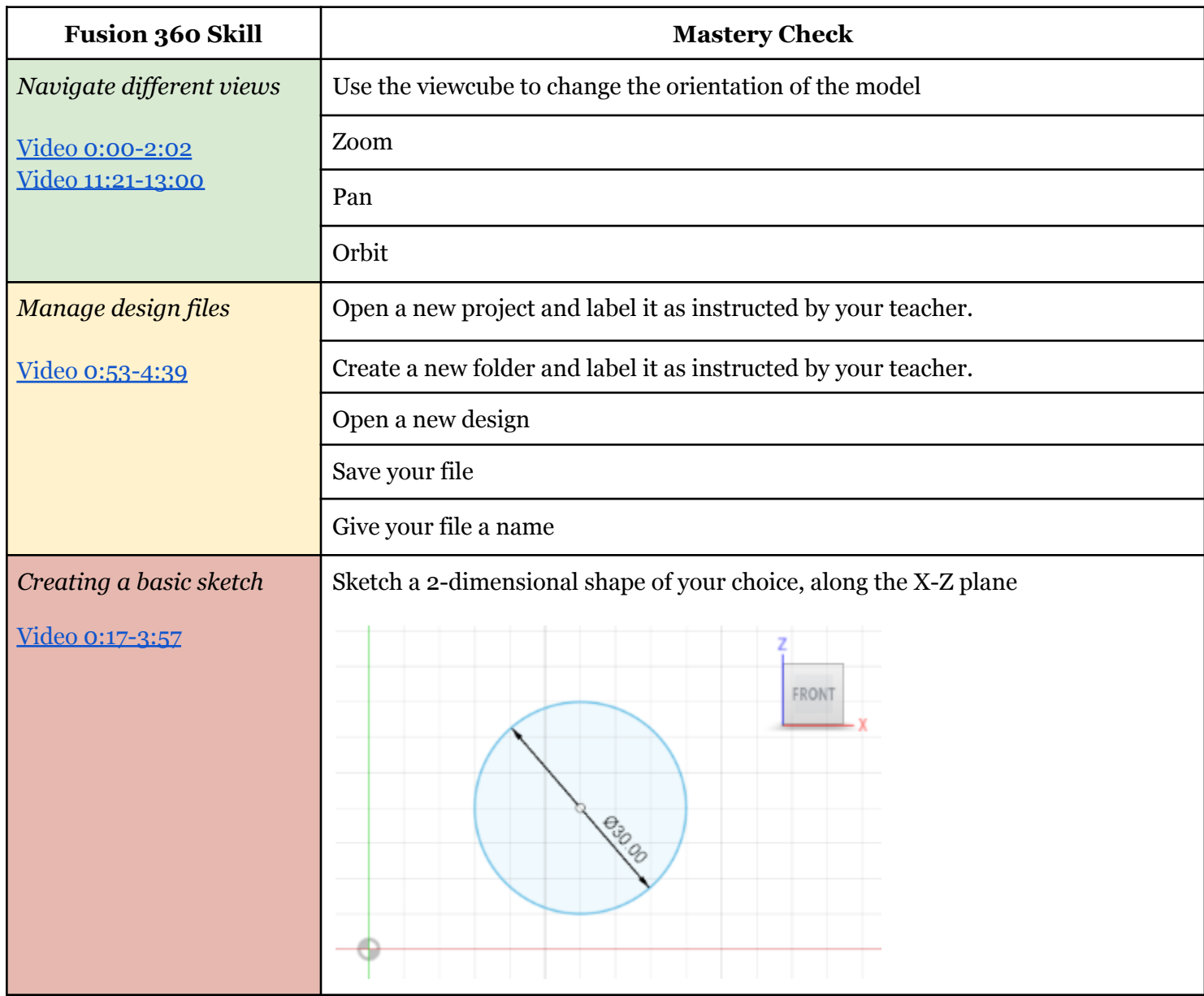

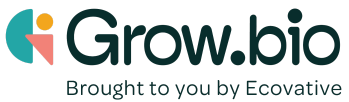

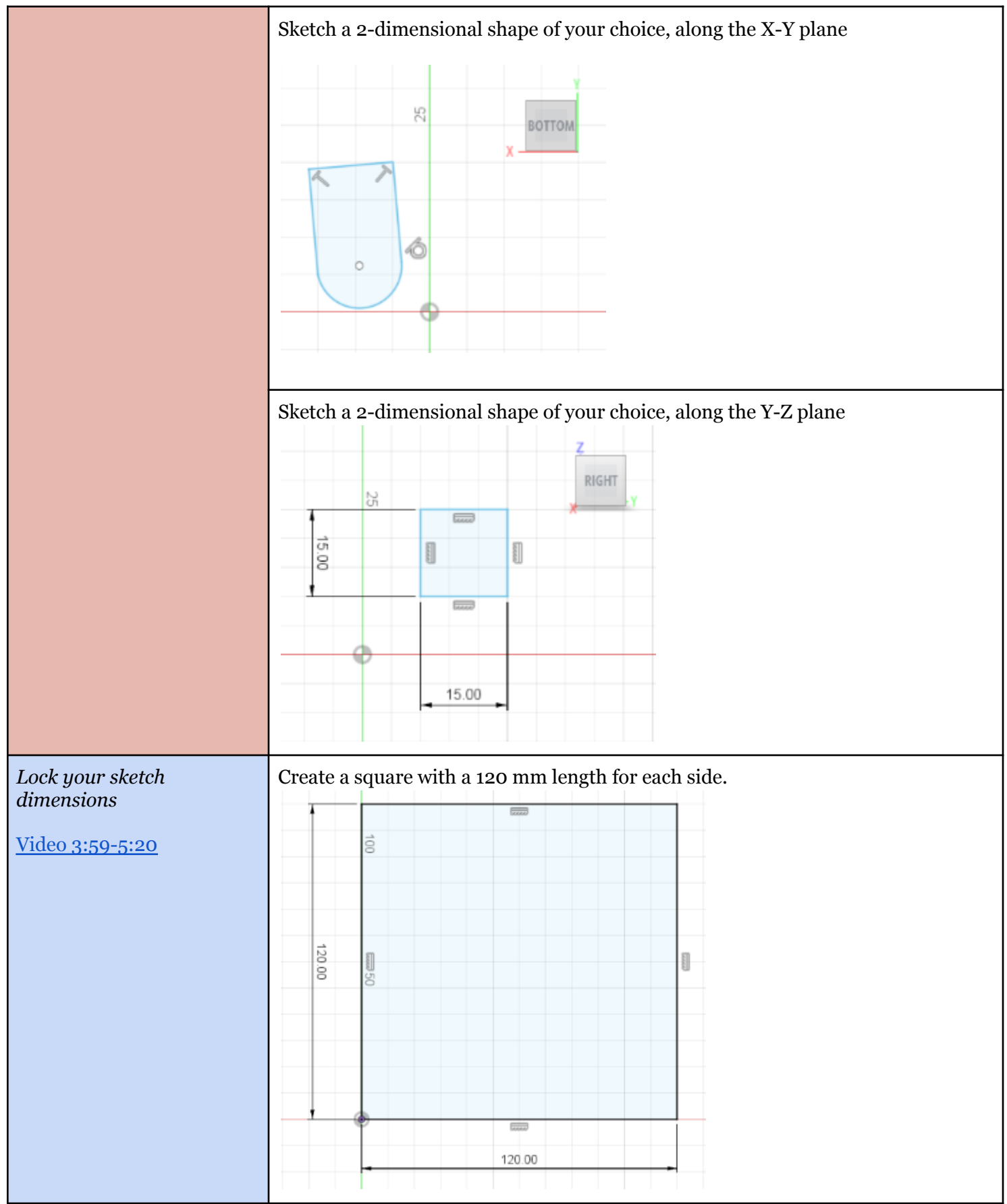

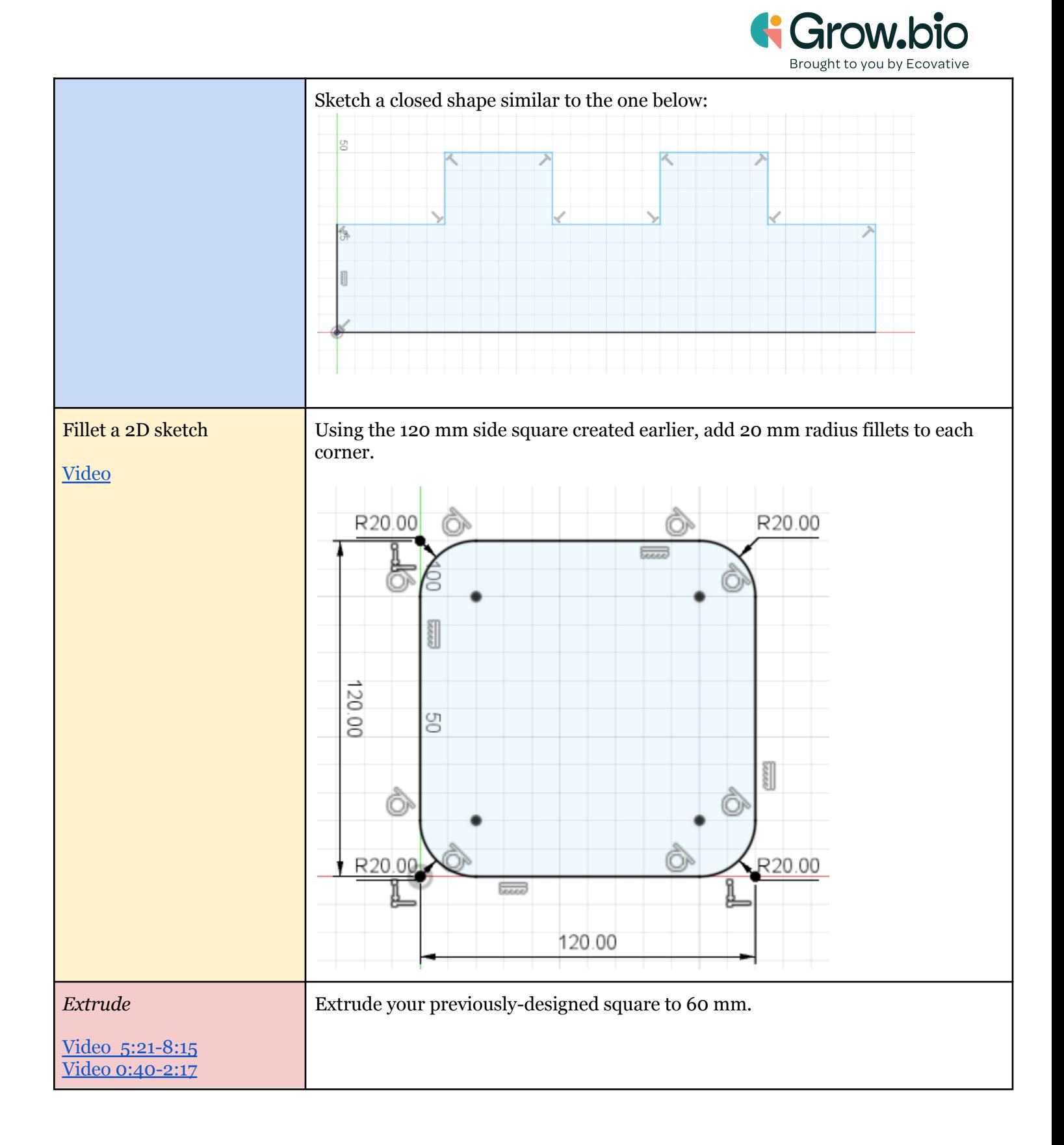

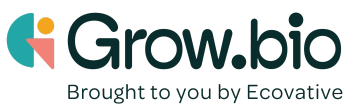

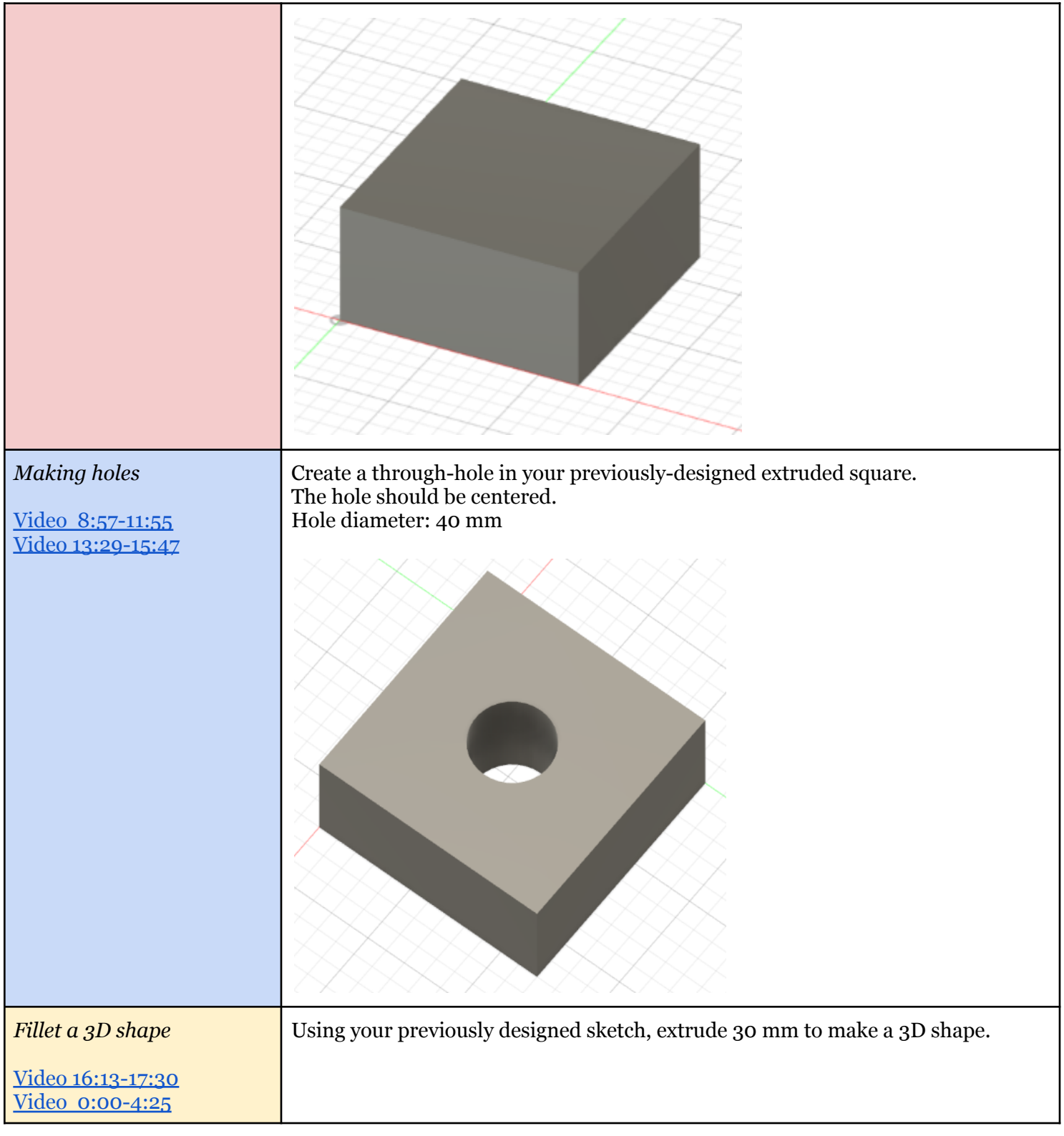

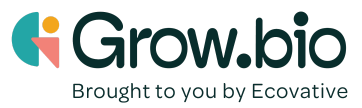

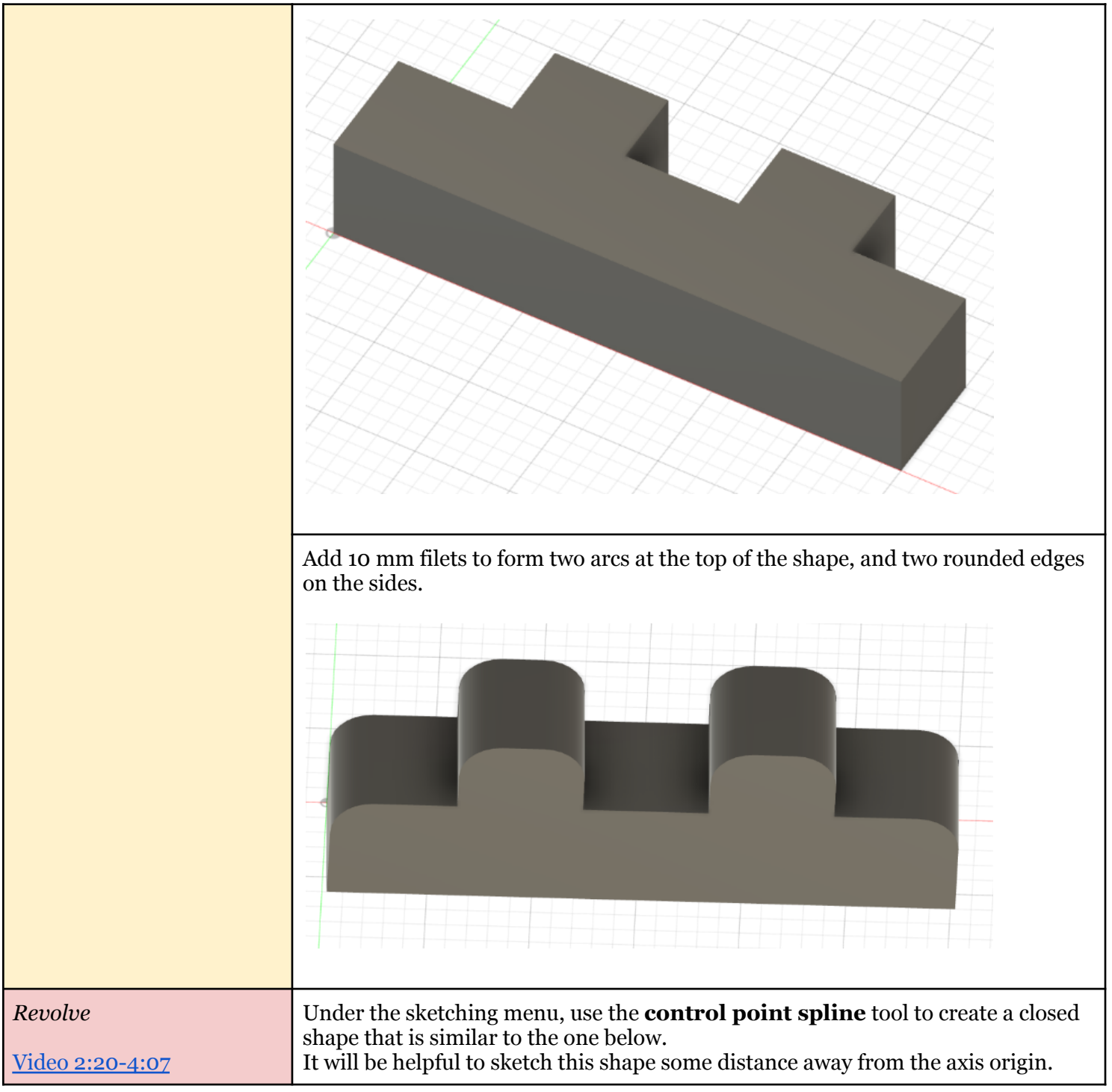

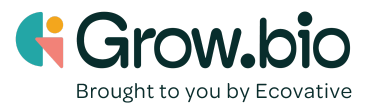

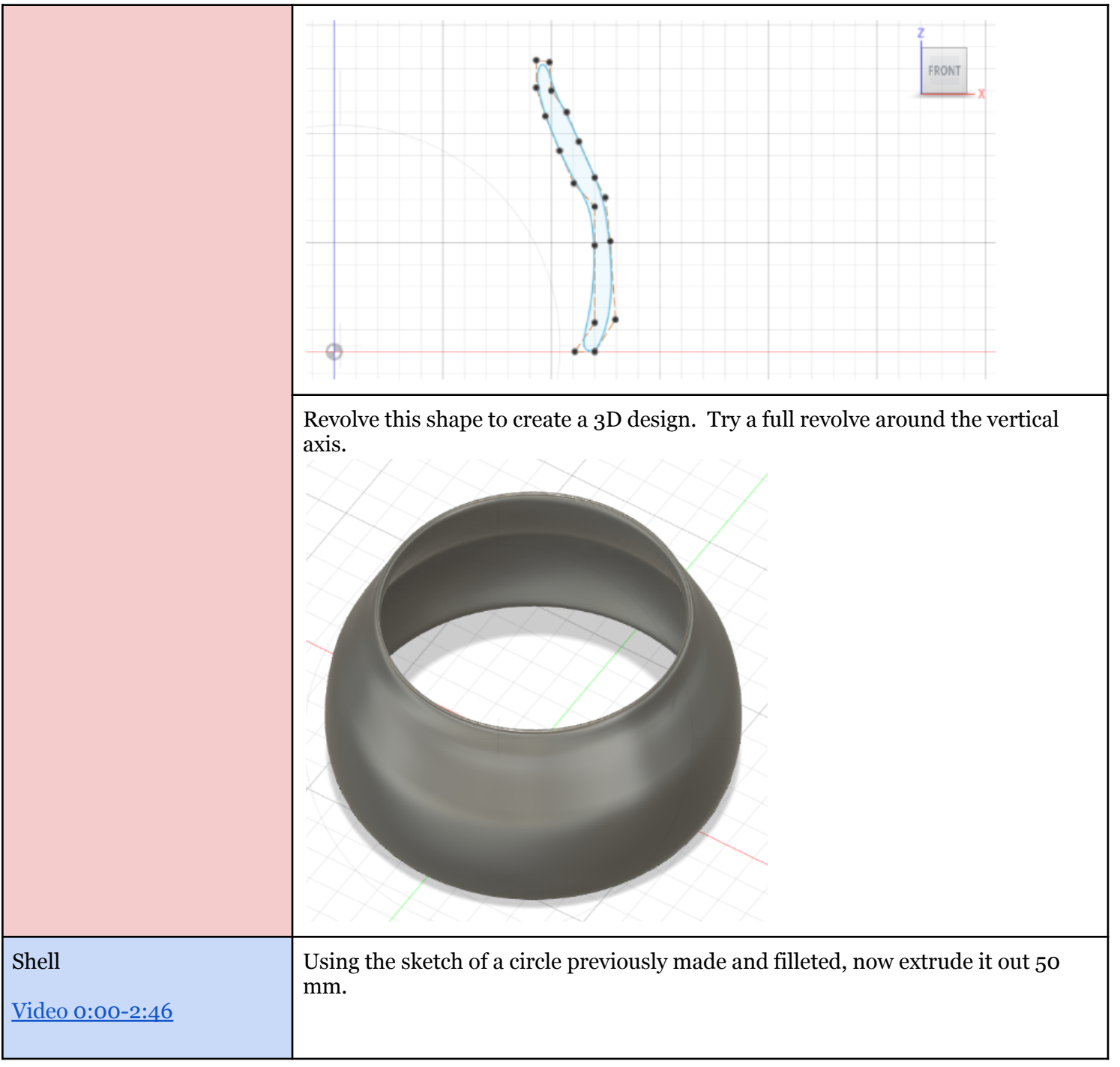

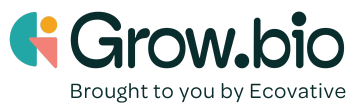

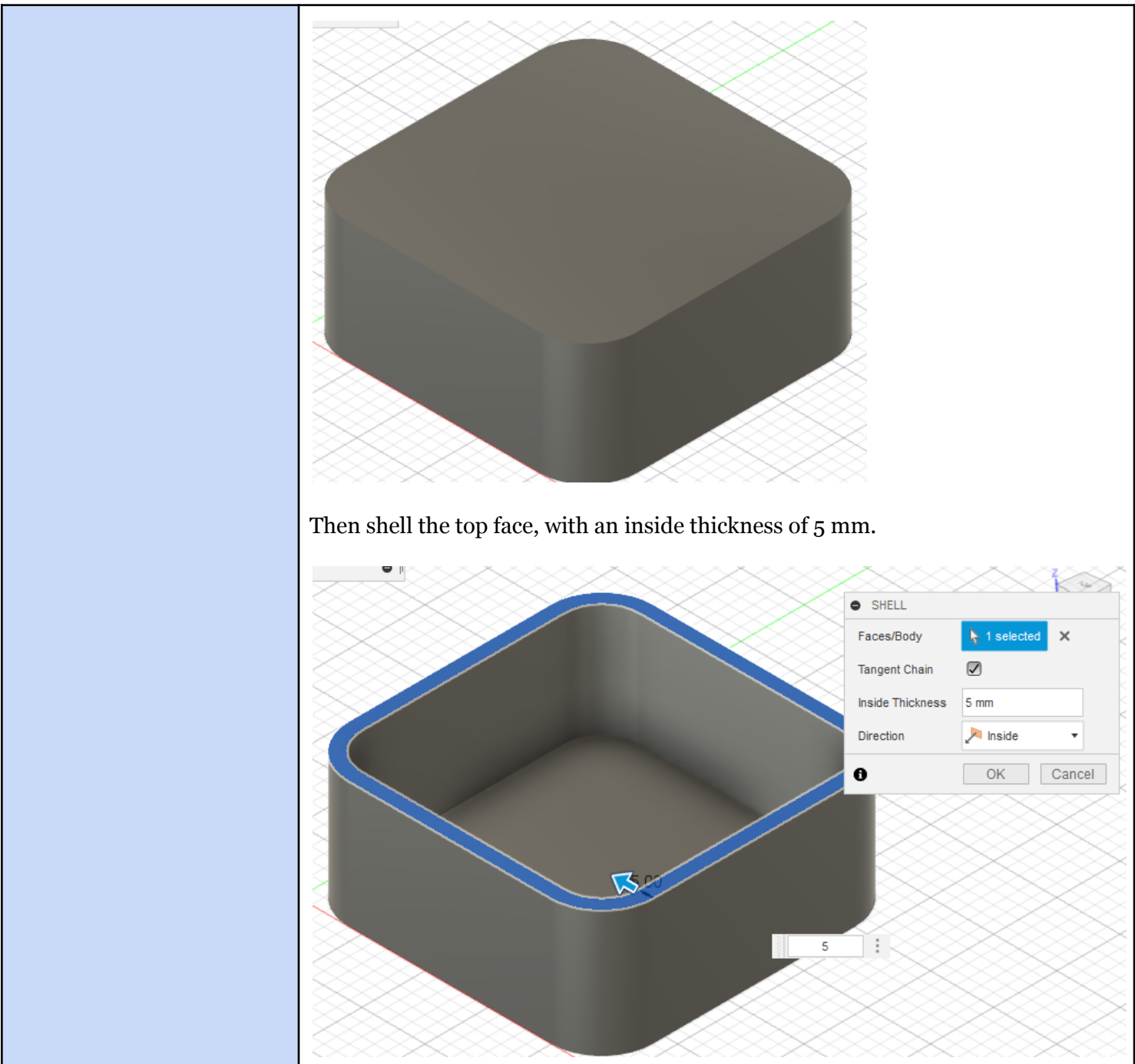

Congratulations! You have now practiced enough skills to be able to create your own mycelium growth form!

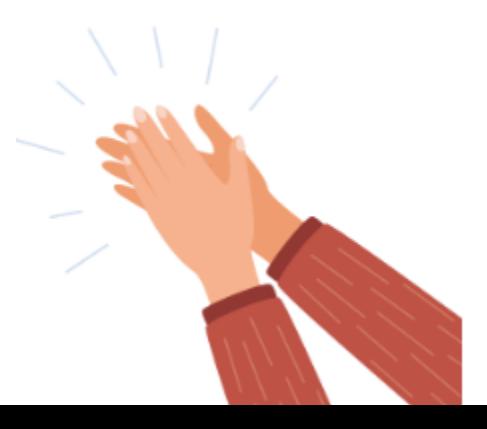

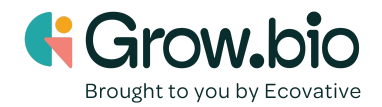